## **Capitalizzazione**

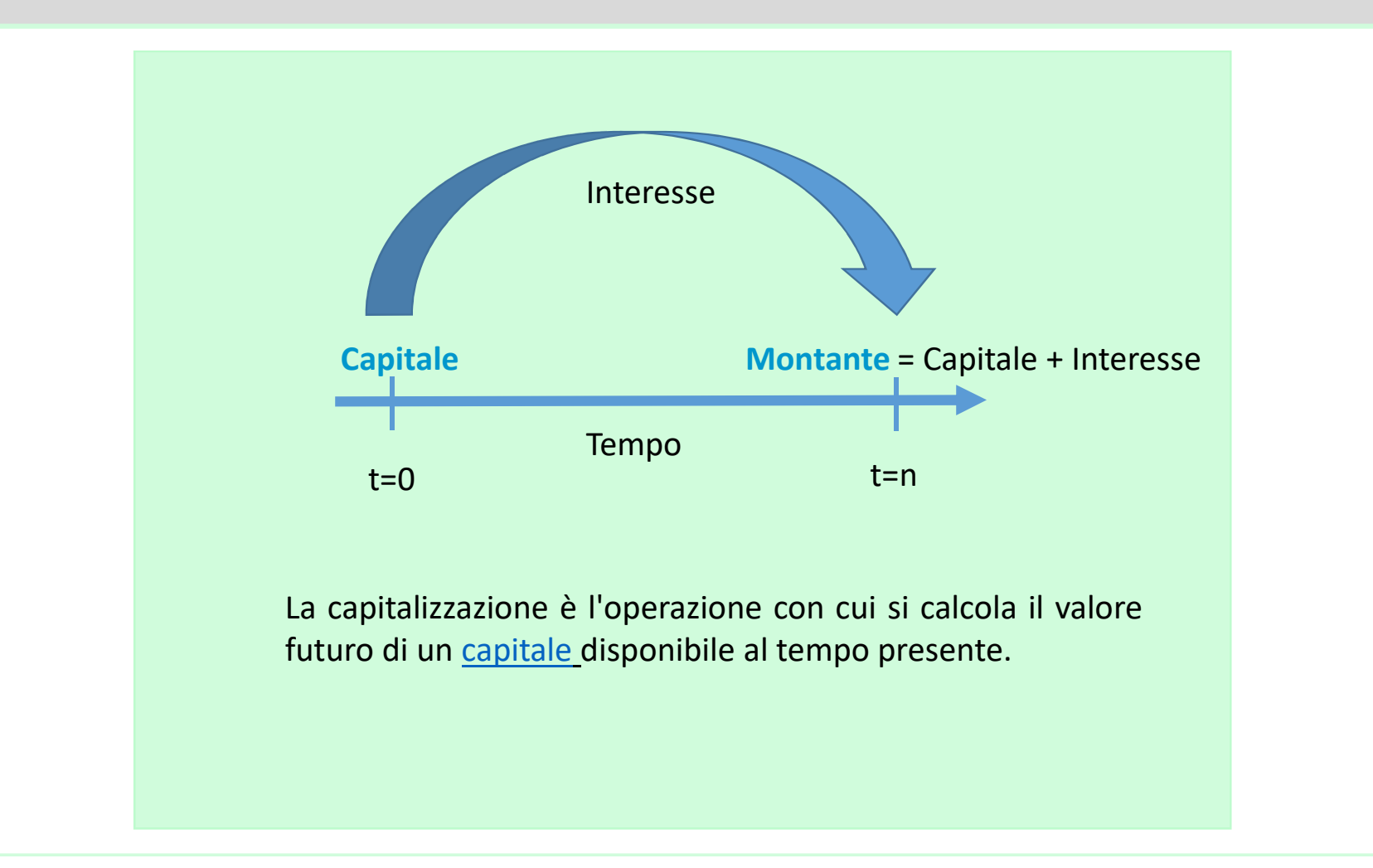

## **Capitalizzazione semplice**

Nel regime di **capitalizzazione semplice** l'interesse viene calcolato solo sul capitale iniziale, che rimane costante ogni anno.<br>L'applicazione degli interessi è detta

interessi è detta lineare, ossia per ottenere l'ammontare degli interessi maturati basta sommare la quota di interessi applicata ogni anno al capitale iniziale.

**Montante** = Capitale(1+(i\*t)) i= Montante-Capitale

**Capitale\*t**

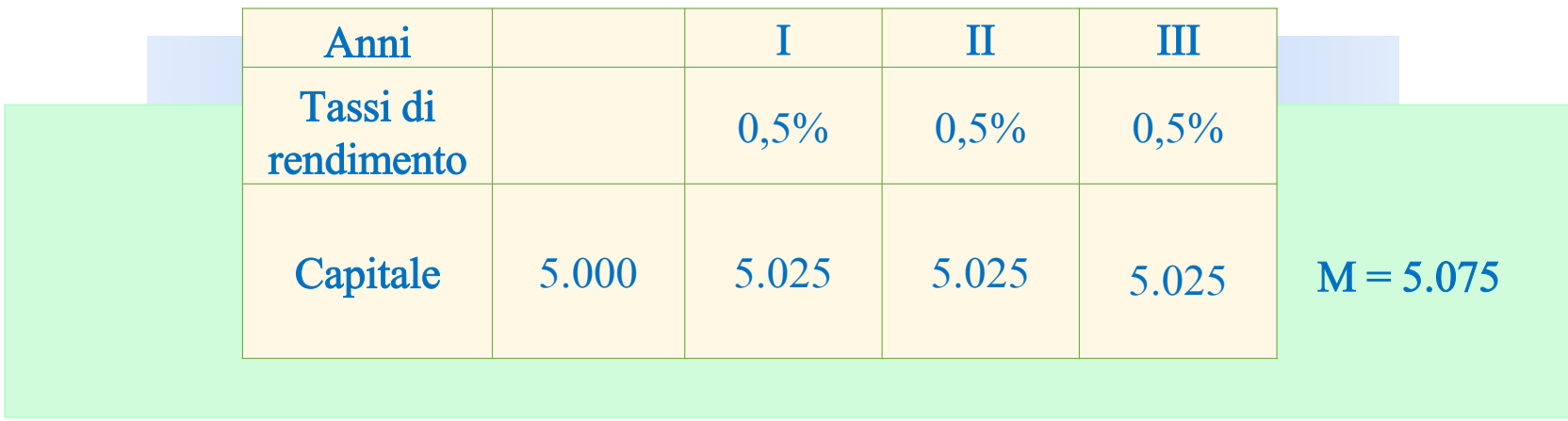

#### **Capitalizzazione composta**

Nella **capitalizzazione composta** l'interesse viene calcolato sulla base del montante maturato al termine di ogni anno. Gli interessi guadagnati alla fine di un periodo vengonore-investiti nel periodo successivo, ossia vanno ad aumentare il capitale alla fine di ogni anno.

**Montante <sup>=</sup> Capitale(1+i)^ t**

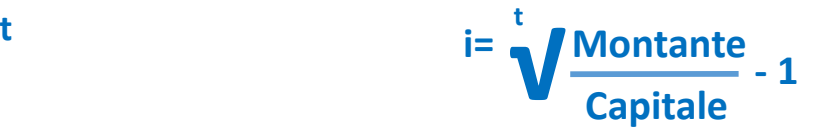

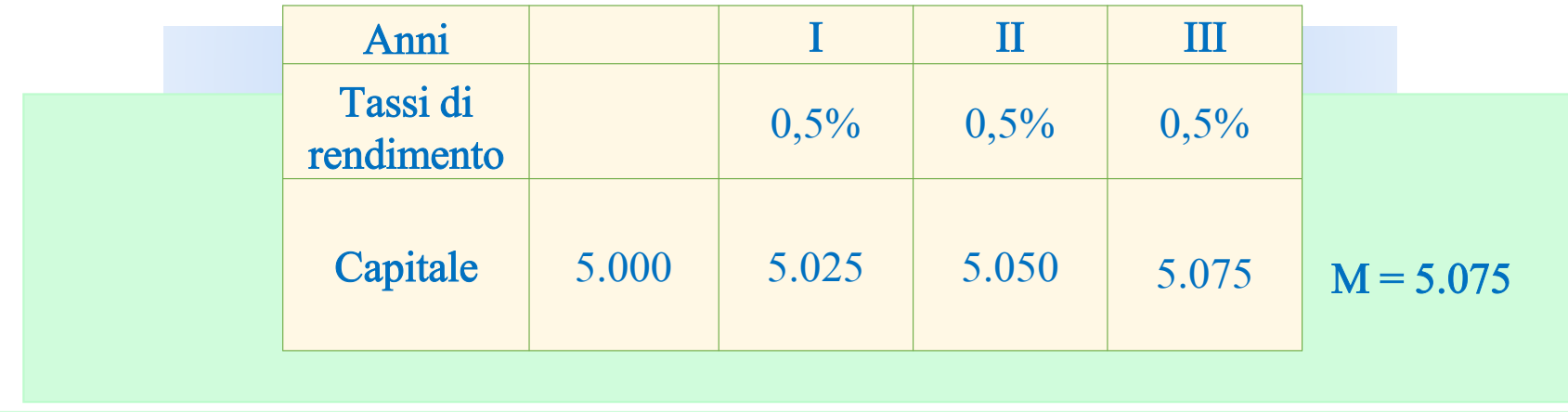

#### **Calcolo montante**

#### **Capitalizzazione semplice**

#### **Capitalizzazione composta**

Montante =  $5.000*(1+(0,005*3)) = 5.075$ 

 $i_{\text{medio}} = (0,005+0,005+0,005) = 0,005$  media aritmetica 3

Montante =  $5.000*(1+0,005)^{3} = 5.075$ 

 $i_{\text{medio}} = (0,005*0,005*0,005)^{\wedge(1/3)} = 0,005 \text{ media geometrica}$ 

La media aritmetica può essere uguale a quella geometrica solo se i numeri della serie sono tutti uguali. In questo caso il tasso di rendimento è uguale nei diversi anni e pari a 0,5%. In virtù di ciò alla fine dei 3 anni il montante risulta uguale.

#### **Calcolo montante**

**Capitalizzazione semplice**

#### **Capitalizzazione composta**

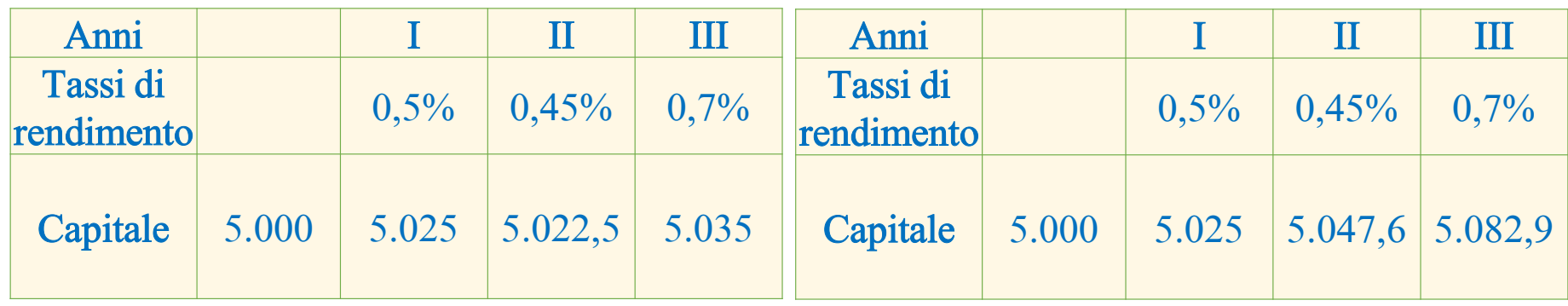

Montante in cap. semplice  $\qquad \qquad \bullet$  i<sub>medio</sub> =(0,005+0,0045+0,007)/3 = 0,0055  $= 5.000*(1+(0,0055*3) = 5.082,5$ Montante in cap. composta $\blacksquare$ i $_{\sf{medio}}$  =(0,005\*0,0045\*0,007)^ $^{1/3}$  = 0,0054  $= 5.000*(1+0,0054)^{3} = 5.082,9$ 

#### **Esercizio**

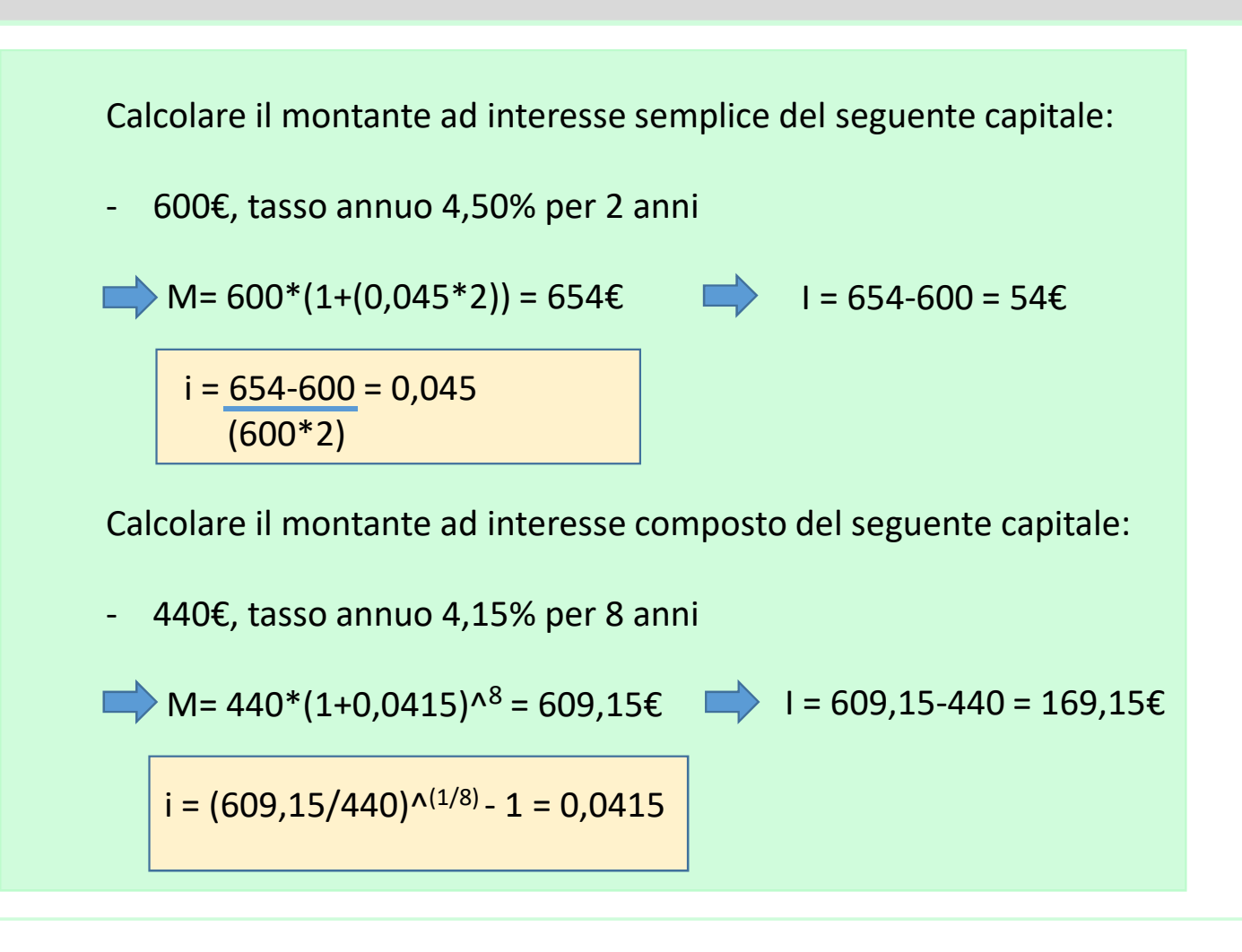

### **Esercizio**

Calcolare il montante ad interesse semplice del seguente capitale:

-700€, tasso annuo 4,2% per 1 anno e 4 mesi

Calcolare il montante ad interesse composto del seguente capitale:

-3.150€, tasso annuo 4% per 124 giorni

#### **Esercizio**

Calcolare il montante ad interesse semplice del seguente capitale:

- 700€, tasso annuo 4,2% per 1 anno e 4 mesi

 $M= 700*(1+(0,042*16/12)) = 739,2E$ 

 $I = 739,2 - 700 = 39,2$ 

Calcolare il montante ad interesse composto del seguente capitale:

- 3.150€, tasso annuo 4% per 124 giorni

 $M= 3.150*(1,04)^{\wedge(124/365)} = 3.192,2€$ 

 $I = 3.192, 2 - 3.150 = 42, 2$ 

# **Variazione percentuale del prezzo**

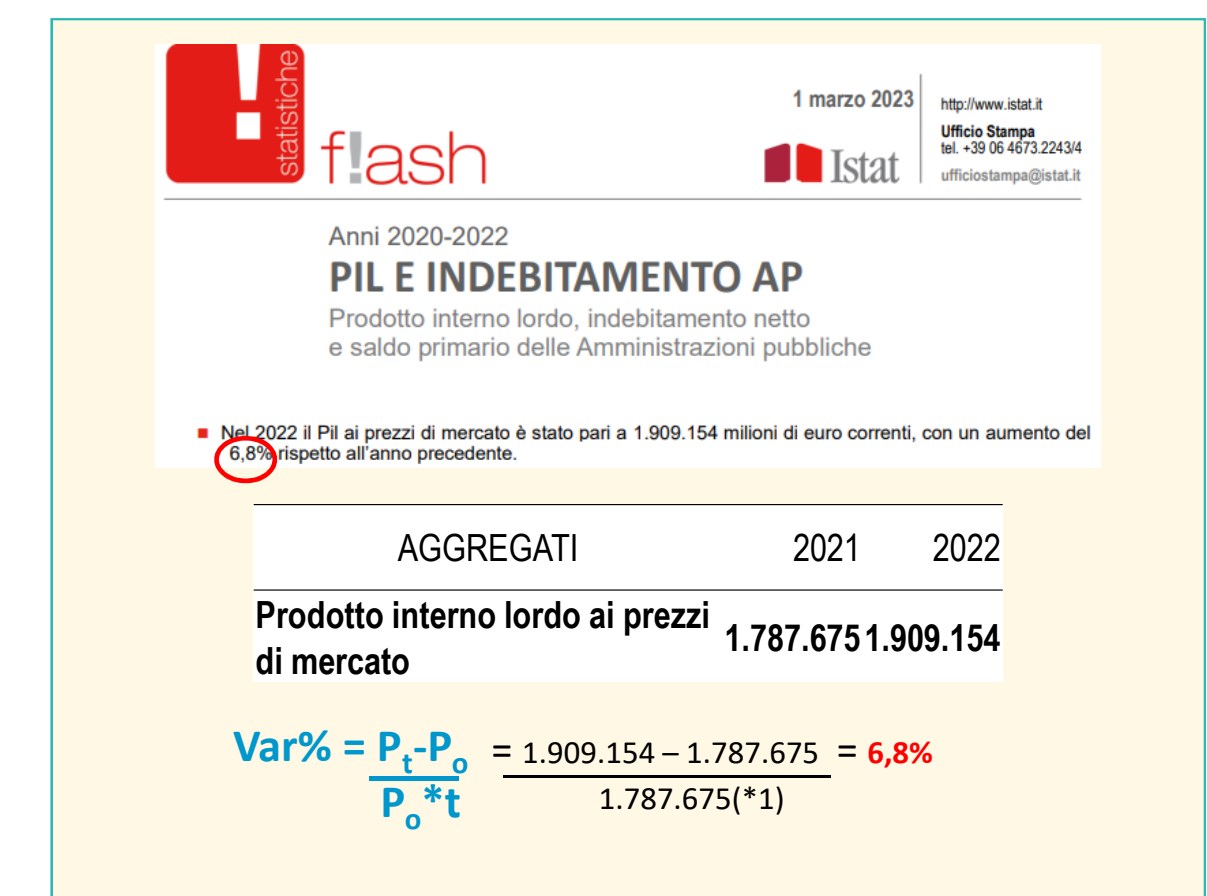

## **Tasso di crescita del PIL reale**

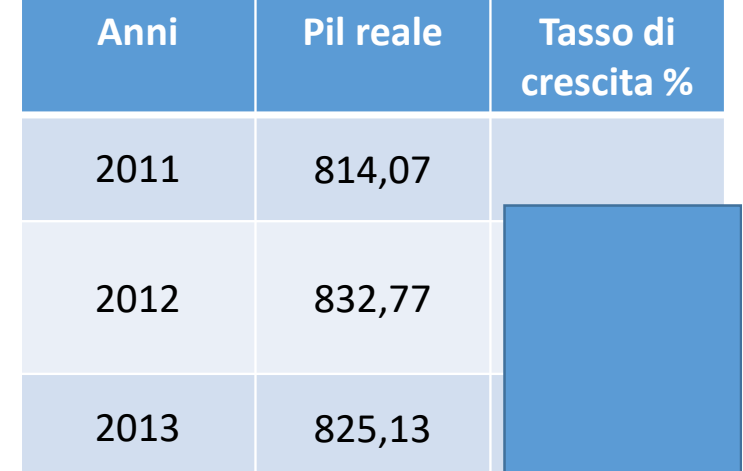

## **Tasso di crescita del PIL reale**

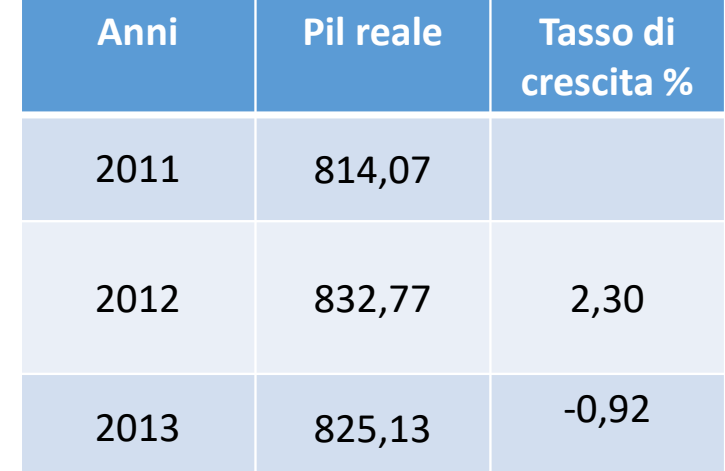

### **Price escalation**

Quando il prezzo di una fornitura viene espresso <sup>a</sup> Condizioni Economiche Gen-2023, come si calcola la price escalationnegli anni?

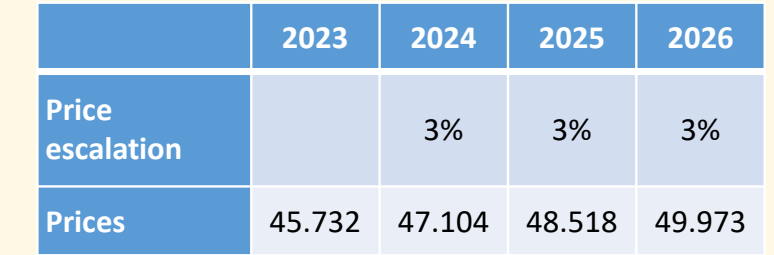

**Pn= P\*(1,03)^n** 49.973 = 45.732\*(1,03)^3

**Delta prezzo= P\*(1,03)^(n)-P =** 

 $45.732*(1,03^{3}) - 45.732 = 4.241$ 

## **Tasso d'incremento (r)**

ll **tasso di incremento** esprime il numero di individui che si aggiungono durante un intervallo di tempo standard (l'anno) per ogni 1.000 persone appartenenti alla popolazione.

Consente confronti tra fenomeni relativi a popolazioni differenti.

Per il calcolo servono 3 elementi:

- 1- numerosità della popolazione al tempo t (iniziale) e t (finale)
- 2- il tempo durante il quale avviene l'incremento

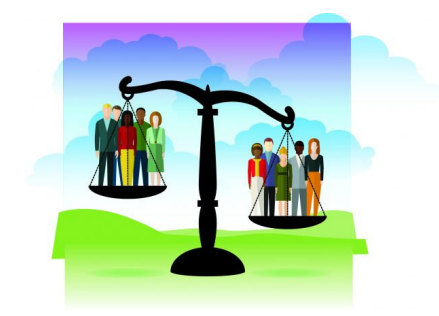

## **Tipologie di tassi d'incremento**

Si distinguono 3 tipologie di tassi a seconda delle assunzioni sulle leggi che regolano la crescita delle popolazioni:

1- Tasso d'incremento aritmetico

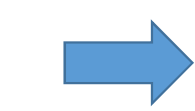

2- Tasso d'incremento geometrico

Popolazione di riferimento <sup>è</sup> quella all'inizio del periodo. Ipotizza la **crescita lineare** della popolazione (costante nel tempo es. giorno dopo giorno)

Popolazione di riferimento <sup>è</sup> quella esistente all'inizio di ciascun anno componente il periodo, il tempo viene considerato come una variabile discreta. **Progressione geometrica**

3- Tasso d'incremento continuo

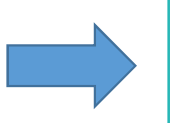

Popolazione di riferimento <sup>è</sup> quella che esiste in ciascun intervallo infinitesimale piccolo. Ipotizza la continuità del fenomeno <sup>e</sup> una **crescita esponenziale**

### **Crescita lineare**

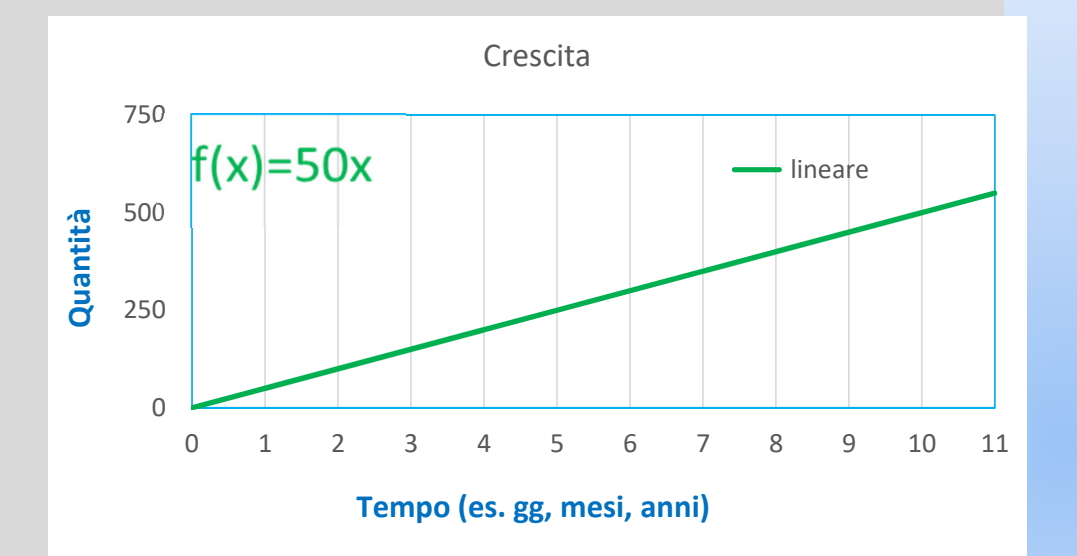

Su un piano cartesiano **la crescita lineare** <sup>è</sup> rappresentata da una retta (più <sup>o</sup> meno inclinata). Per crescita lineare si intende un incremento costante delle unità, giorno dopo giorno. Ciò significa che le unità aumentano ogni giorno di una stessa quantità: al giorno <sup>1</sup> avrò 50, al giorno <sup>2</sup> avrò <sup>100</sup><sup>e</sup> così via. La progressione sarà: 50, 100, 150, 200, <sup>250</sup> etc…

La differenza tra un elemento, <sup>a</sup> partire dal secondo, ed il suo precedente <sup>è</sup> costante (ragione della progressione).

## **Crescita geometrica**

Nella **capitalizzazione composta** l'interesse prodotto in ogni periodo si somma al capitale e produce a sua volta interessi tale che il Montante = Capitale $(\mathsf{1+i})^{\mathsf{n}}$ 

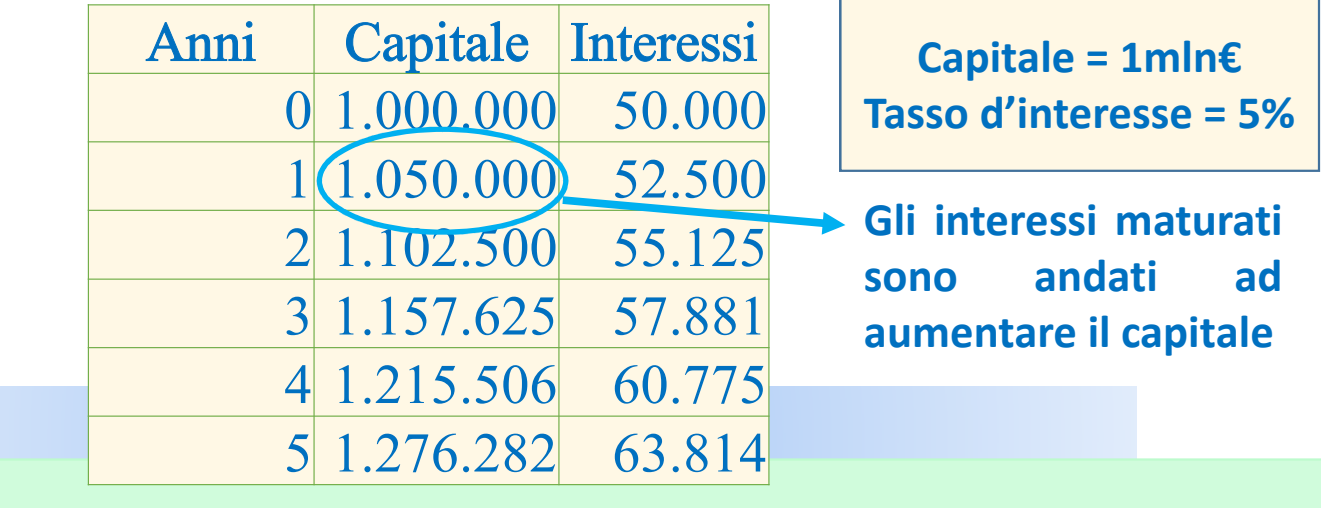

Una progressione geometrica è una successione di numeri nella quale il quoziente tra ciascun termine e il termine seguente si mantiene costante (nell'esempio in tabella è 1,05).

**Questo quoziente si chiama ragione della successione.**

#### **Crescita esponenziale**

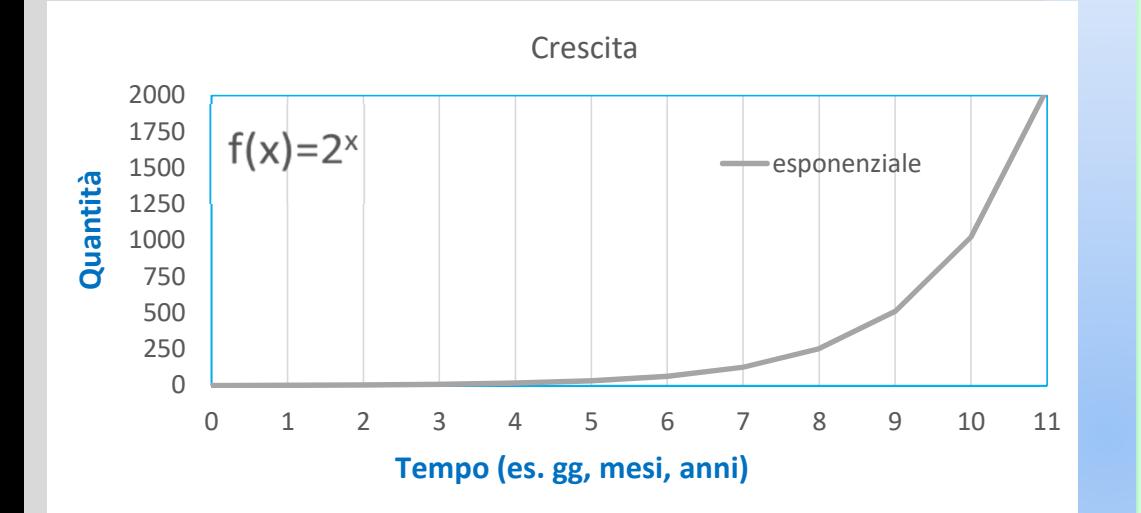

Quella **esponenziale** <sup>è</sup> una curva, che può salire più <sup>o</sup>meno rapidamente.

<sup>I</sup> fenomeni sottoposti ad una legge di crescita esponenziale in una prima fase osservano una crescita piuttosto lenta, che poi subisce un'accelerazione **.** improvvisa.

Una quantità in crescita esponenziale <sup>è</sup> una funzione esponenziale del tempo, cioè, la **variabile indipendente (x)** che rappresenta il tempo compare ad esponente.

## **Crescita lineare ed esponenziale**

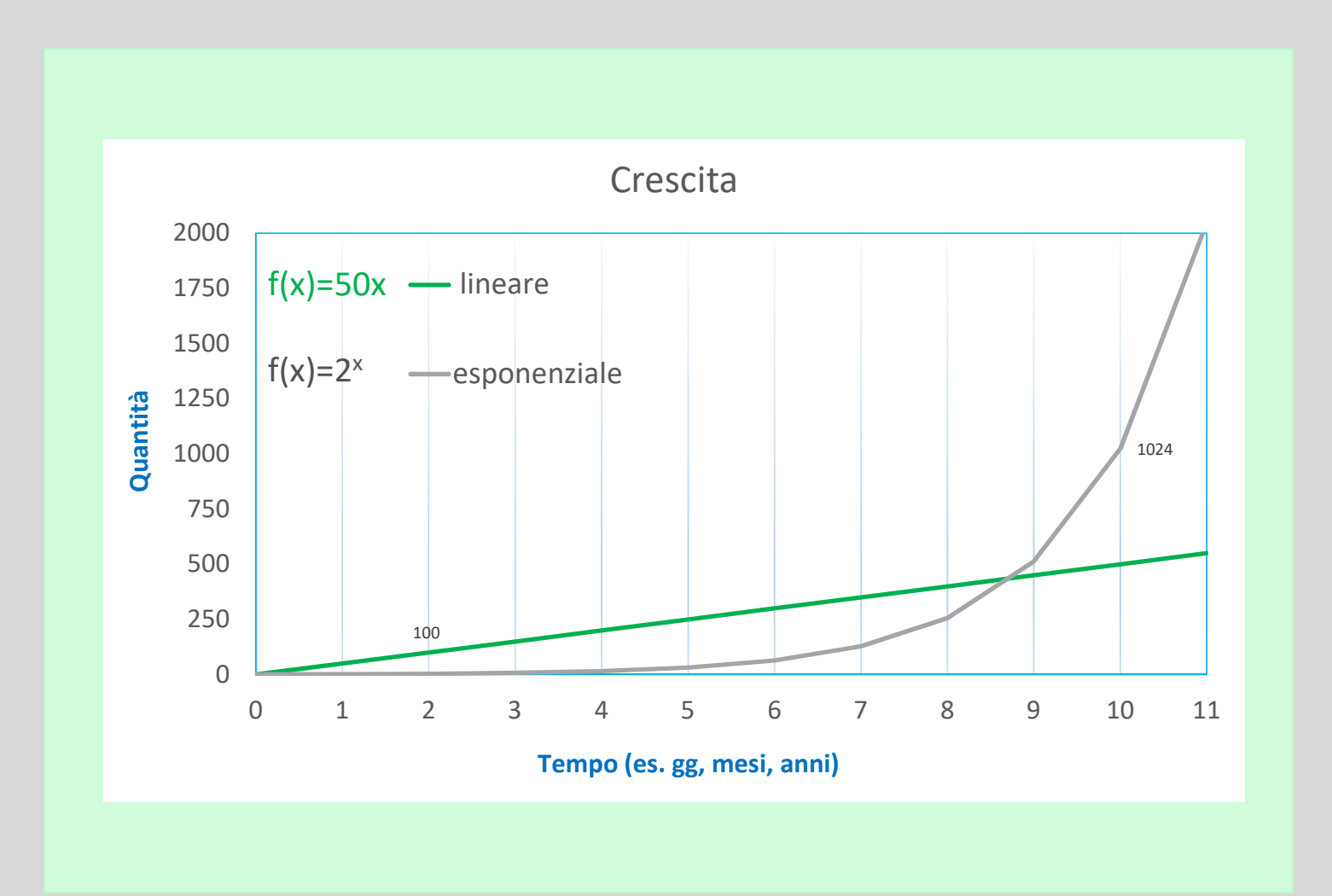

#### **Tasso di incremento aritmetico**

Esprime il numero medio annuo di individui che si aggiungono <sup>o</sup> si sottraggono nell'intervallo di tempo considerato alla popolazione per ogni individuo presente all'inizio del periodo considerato (o per ogni mille), ipotizzando una **crescita lineare** della popolazione stessa.

| $r_a = P_t - P_0$         | Dal 01/01/2007 al 01/01/2017 la<br>popolazione italiana residente è<br>passata da:<br>58,510 milioni (P <sub>0</sub> ) |
|---------------------------|----------------------------------------------------------------------------------------------------|
| $P_t = P_0^*(1 + r_a^*n)$ | Dal 01/01/2007 al 01/01/2017 la<br>possata da:<br>58,510 milioni (Pt+n)                                                |

### **Calcolo dell'incremento medio annuo aritmetico**

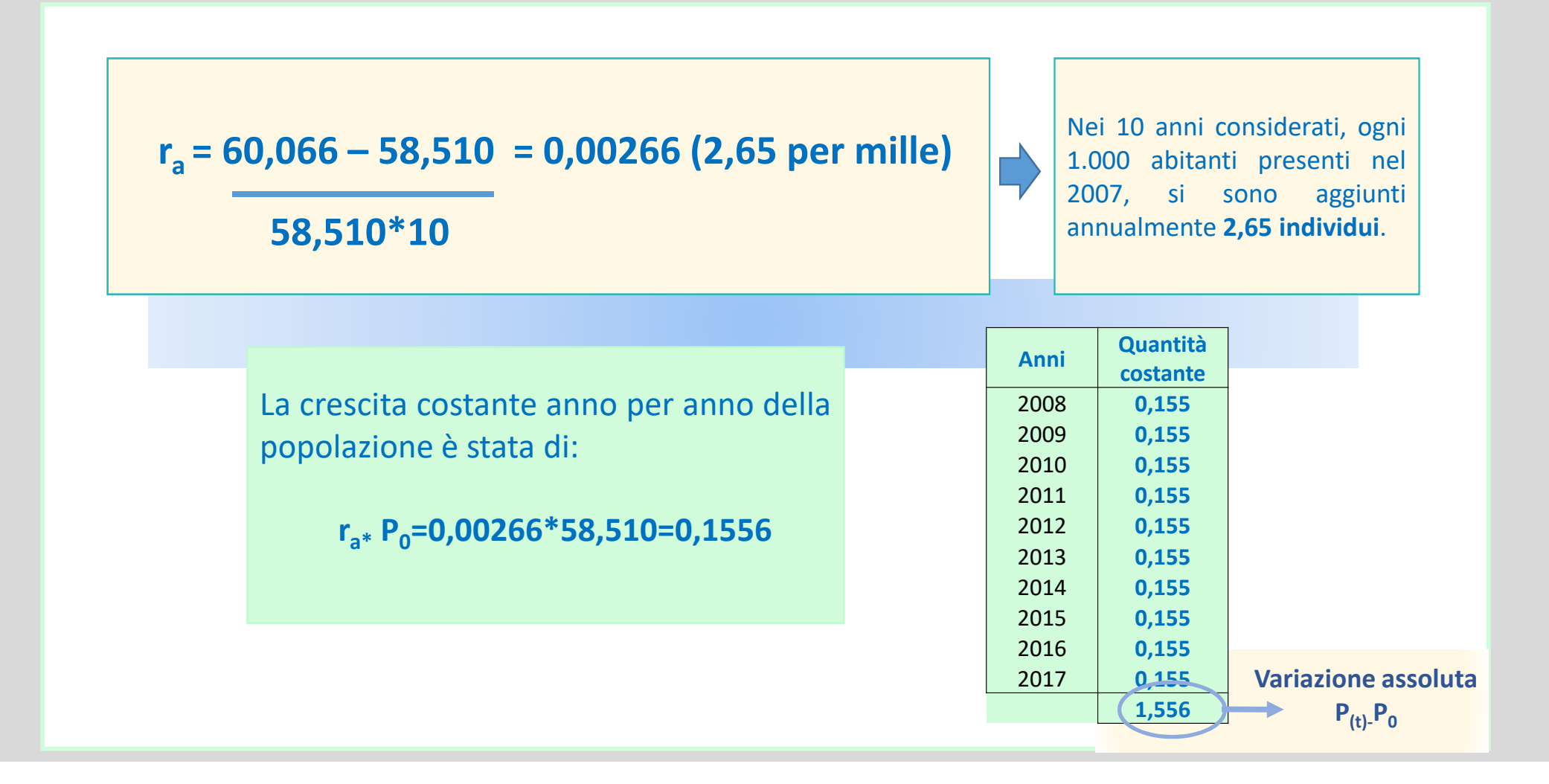

#### **Tasso di incremento geometrico**

Presuppone un modello di crescita della popolazione in funzione del tempo.

La popolazione di riferimento <sup>è</sup> quella risultante all'inizio di ogni periodo annuale costituente l'intervallo.

Assume la denominazione di tasso medio annuo di variazione geometrico, perché rappresenta la media geometrica dei tassi annuali all'interno dell'intervallo 0-t.

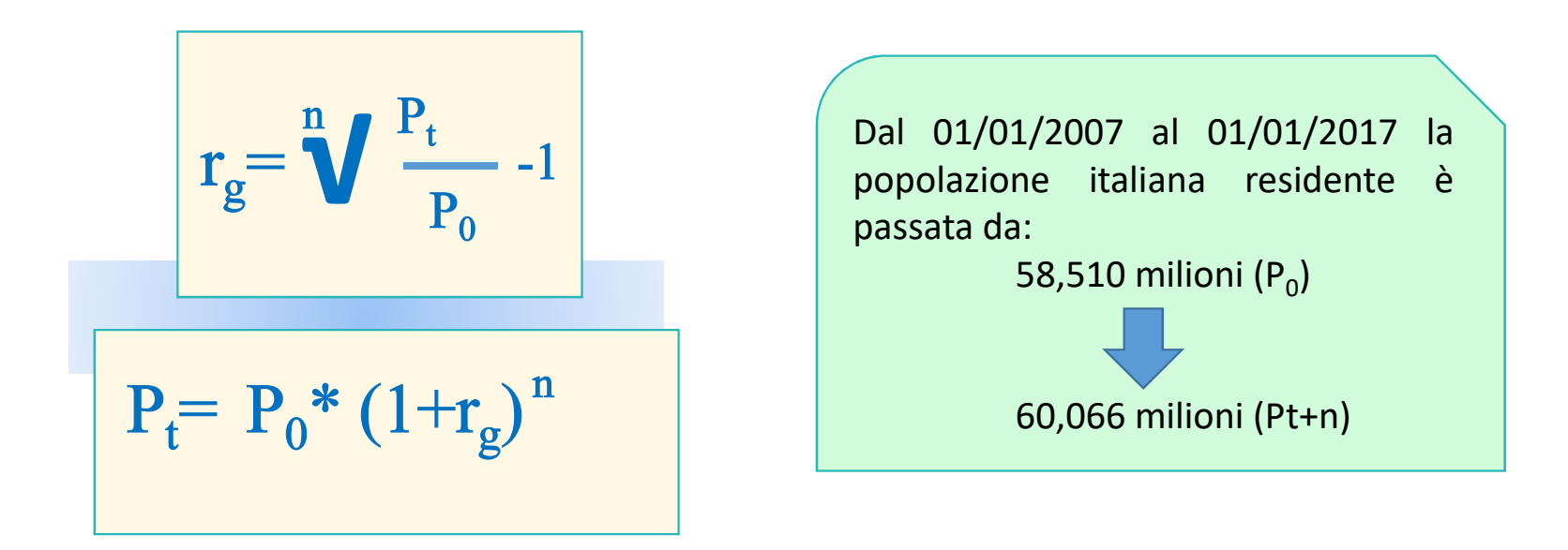

#### **Calcolo dell'incremento geometrico**

$$
r_g = \frac{10}{58,510} - 1 = \left(\frac{60,066}{58,510}\right)^{1/10} - 1 = 0,00263
$$
  
\n
$$
P_t = 58,510^*[1+0,00263]^{10} = 60,066
$$
  
\n
$$
\left(\frac{10}{1000}\right)^{10} = 60,066
$$
  
\n
$$
r_s = 58,510^*[1+0,00263]^{10} = 60,066
$$
  
\n
$$
r_s = 58,510^*[1+0,00263]^{10} = 60,066
$$
  
\n
$$
r_s = 58,510^*[1+0,00263]^{10} = 60,066
$$

L.

accresciuta di **2,63** unità ogni bitanti presenti dei vari anni llo temporale.

1 = 0,005379 <sup>=</sup> 5,379 ‰

Presuppone che l'incremento sia composto annualmente: le unità aggiunte nel primo anno alla popolazione iniziale concorrono all'incremento del secondo anno e così via, fino a termine del **periodo.**

Ciò significa che solo dopo un anno la popolazione aggiunta a quella iniziale entra in gioco a **determinare l'aumento dell'anno successivo.**

#### **Tasso di incremento continuo (esponenziale)**

Si ipotizza che ogni unità aggiuntiva della popolazione contribuisca <sup>a</sup> sua volta all'incremento successivo della stessa nell'intervallo infinitesimo successivo (ad es. regime finanziario di capitalizzazione continua).

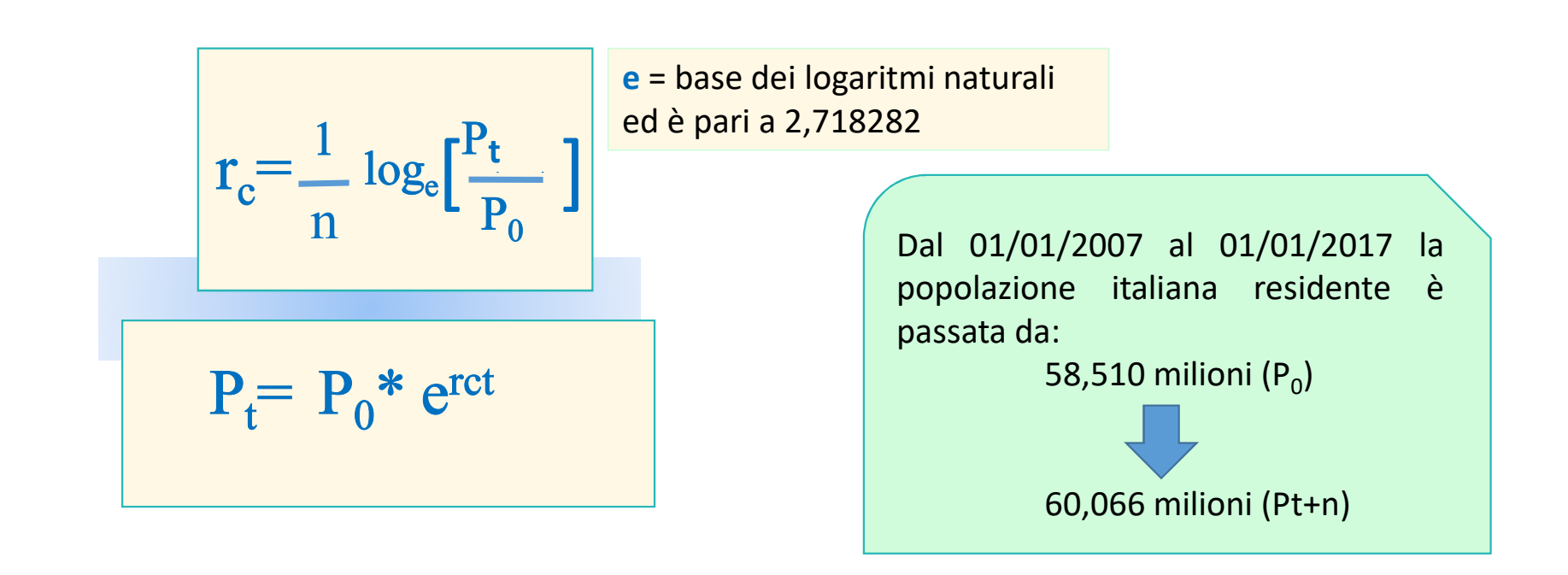

#### **Calcolo dell'incremento continuo**

$$
r_c = \frac{1}{10} \log_e \left[ \frac{60,066}{58,510} \right] = 0,00262
$$
  
0,00262  
0,00262\*10  
2,62 unità ogni 1.000  
abitanti.  
abitanti.

L

Nel modello esponenziale il tempo è considerato una variabile continua, tiene quindi conto di **intervalli infinitesimi.**

Il tasso continuo è il più utilizzato poiché rispecchia un modello di accrescimento della **popolazione più aderente alla realtà, che segue uno sviluppo esponenziale.**

## **Esercizio: calcolo dei tassi medi di incremento**

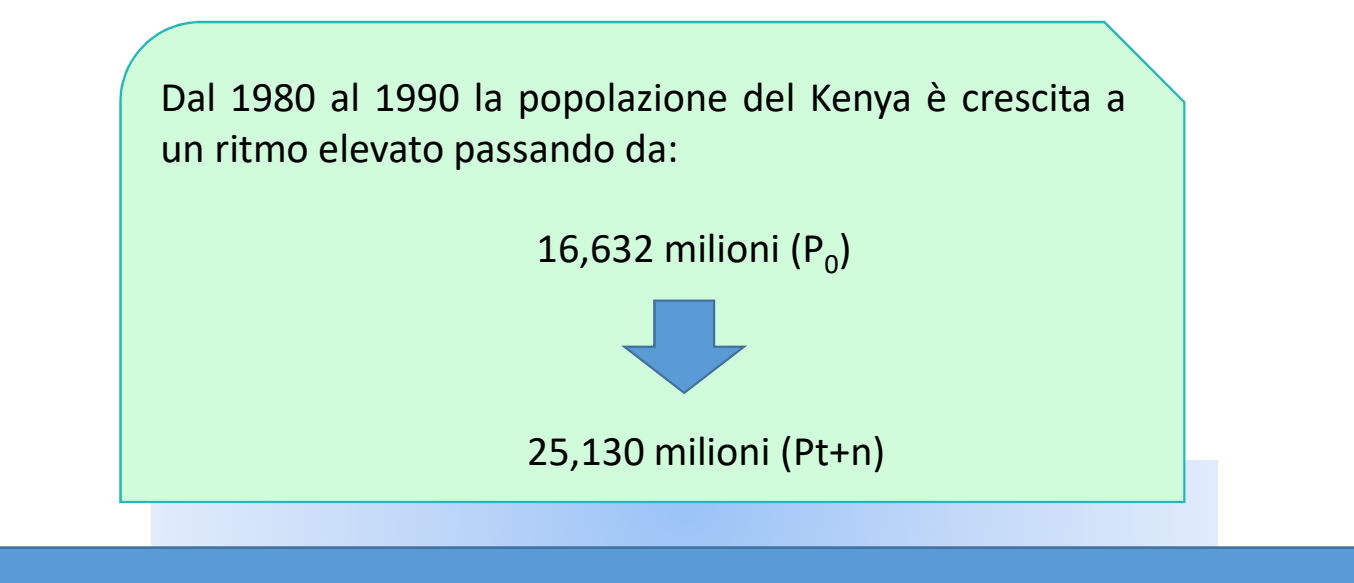

**differenze tra <sup>i</sup> modi di calcolare la crescita sono più evidenti.**

#### **Esercizio: calcolo dei tassi medi di incremento**

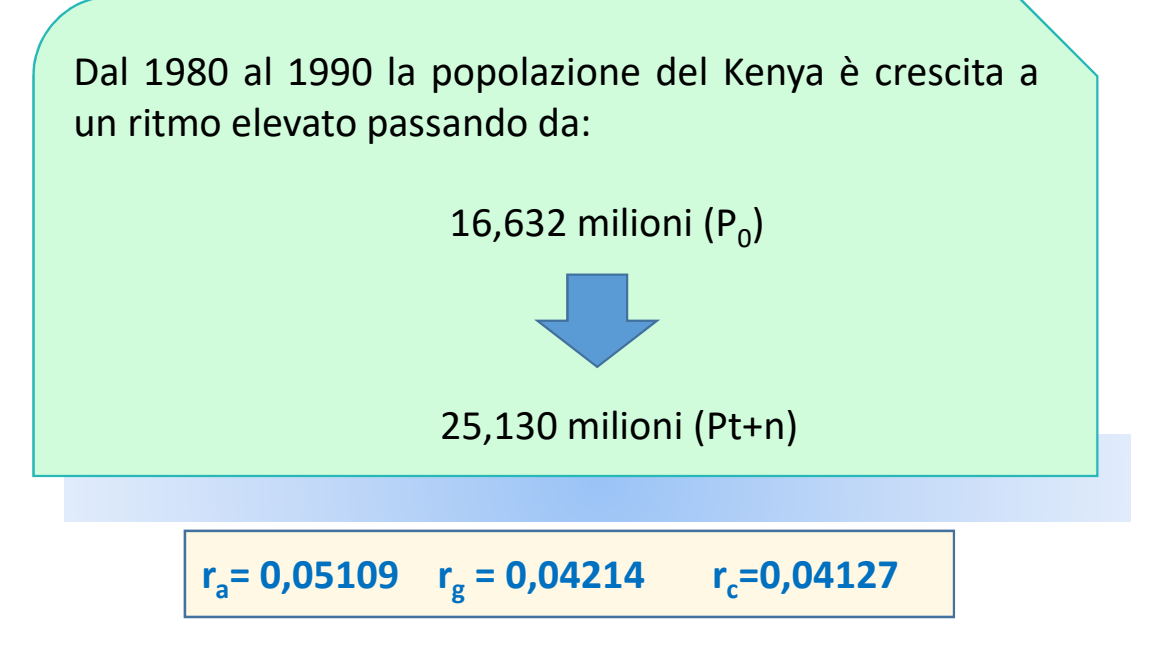

**\*Le differenze dei tassi di incremento non sono così elevate se la popolazione ha un ritmo di crescita piuttosto lento.**

Se, invece, si tratta di una popolazione sottoposta a una forte crescita le **differenze tra <sup>i</sup> modi di calcolare la crescita sono più evidenti.**

## **Formule**

$$
r_a = P_t - P_0
$$
  
\n
$$
P_0 * n
$$
  
\n
$$
r_g = \left(\frac{P_t}{P_0}\right)^{1/n}
$$
  
\n
$$
r_c = \frac{1}{n} \log_e \left[\frac{P_t}{P_0}\right]
$$

## **Tempo di raddoppio**

Un parametro molto importante che descrive la velocità di una crescita esponenziale <sup>è</sup> il **tempo di raddoppio**.

Sono <sup>i</sup> giorni/anni necessari affinché una popolazione raddoppi la propria numerosità.

Più <sup>è</sup> piccolo il valore del tempo di raddoppio <sup>e</sup> più velocemente cresce la curva esponenziale.

Supponiamo di avere una crescita esponenziale con base 2: al giorno <sup>1</sup> avrò due casi, al giorno due avrò <sup>4</sup> casi, al giorno <sup>3</sup> avrò <sup>8</sup> casi <sup>e</sup> così via.

Si parte dal calcolo del tasso medio annuo di variazione della popolazione secondo la legge continua:

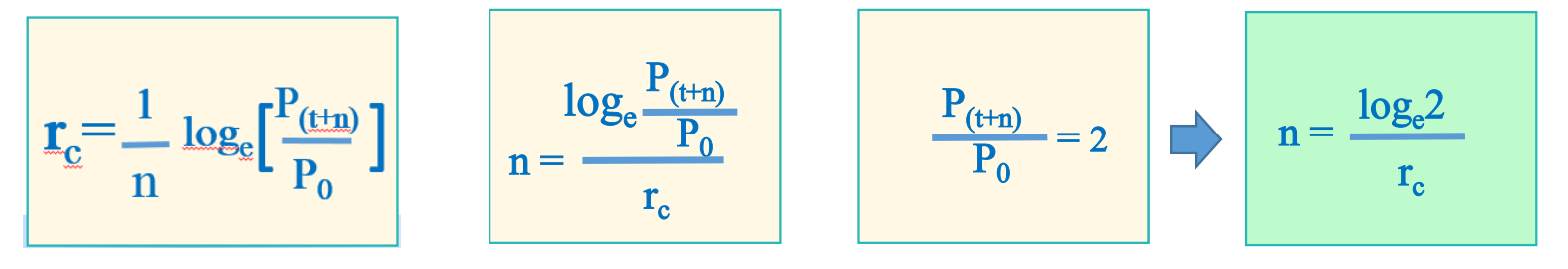

### **Calcolo del tempo di raddoppio/dimezzamento**

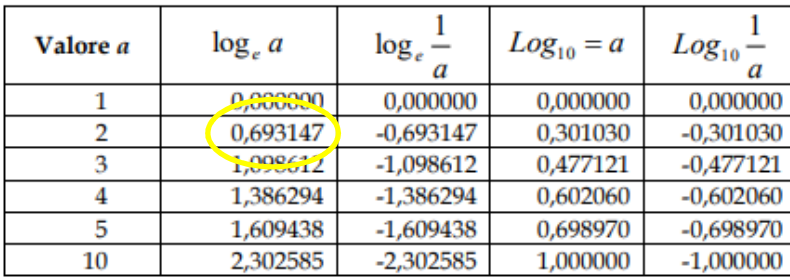

#### **La regola del 70**

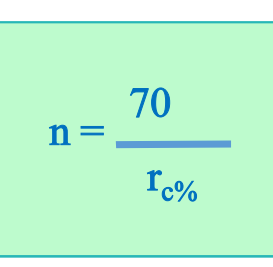

**Tempo di dimezzamento**

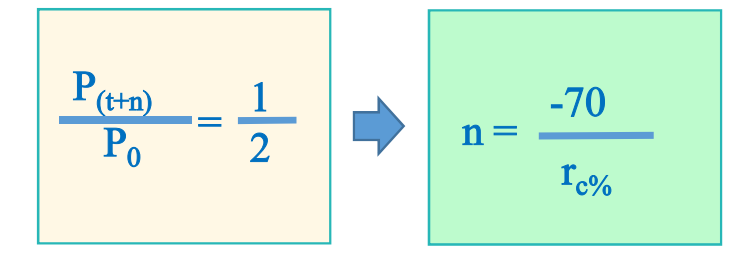

Questo indice può essere calcolato per diversi parametri, come ad esempio il numero dei nuovi positivi a Sars-Cov-2, l'occupazione dei PL ospedalieri o il numero di decessi.

### **Esercizio: tempo di raddoppio/dimezzamento**

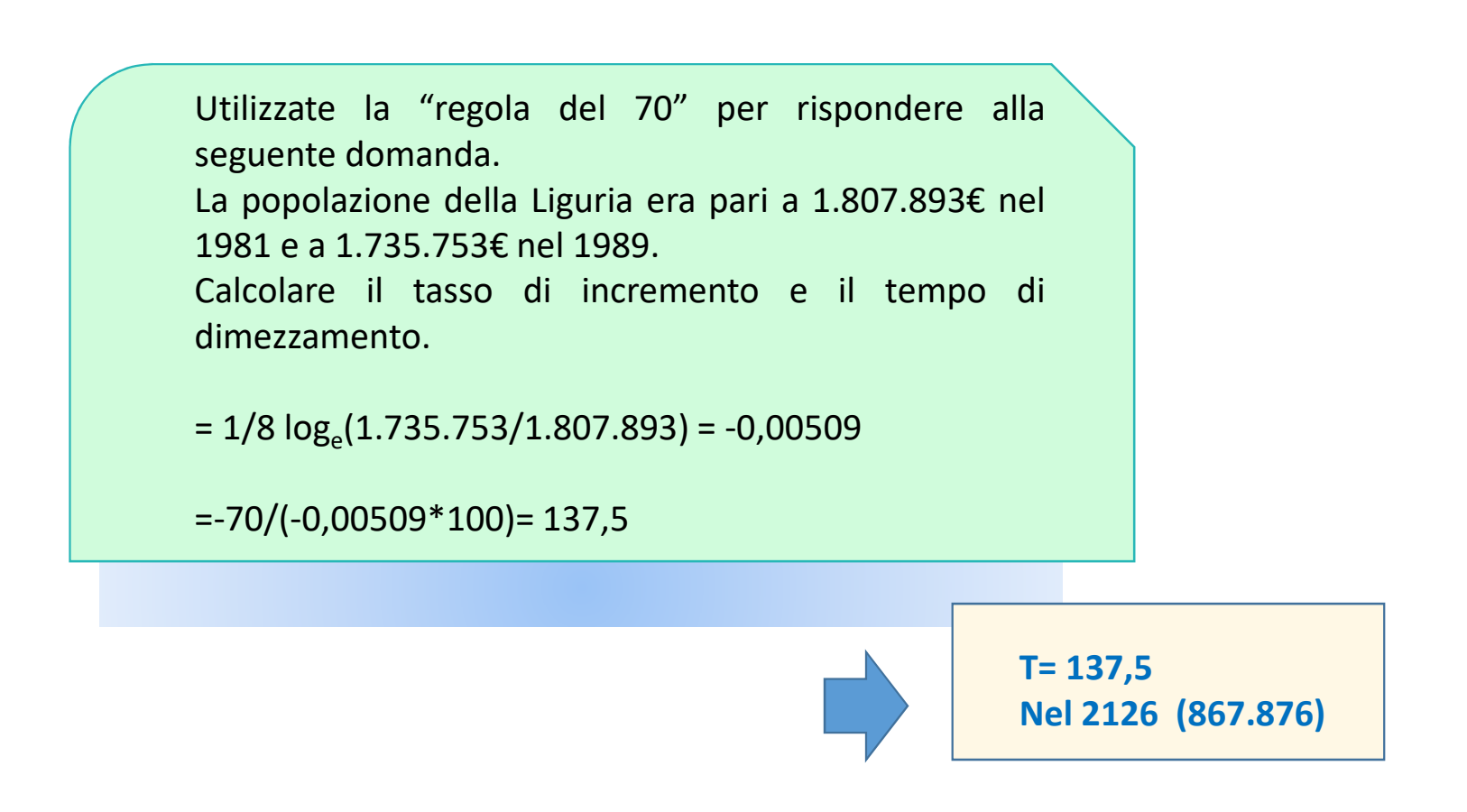

## **Relazione tra tasso d'incremento e tempo di raddoppio**

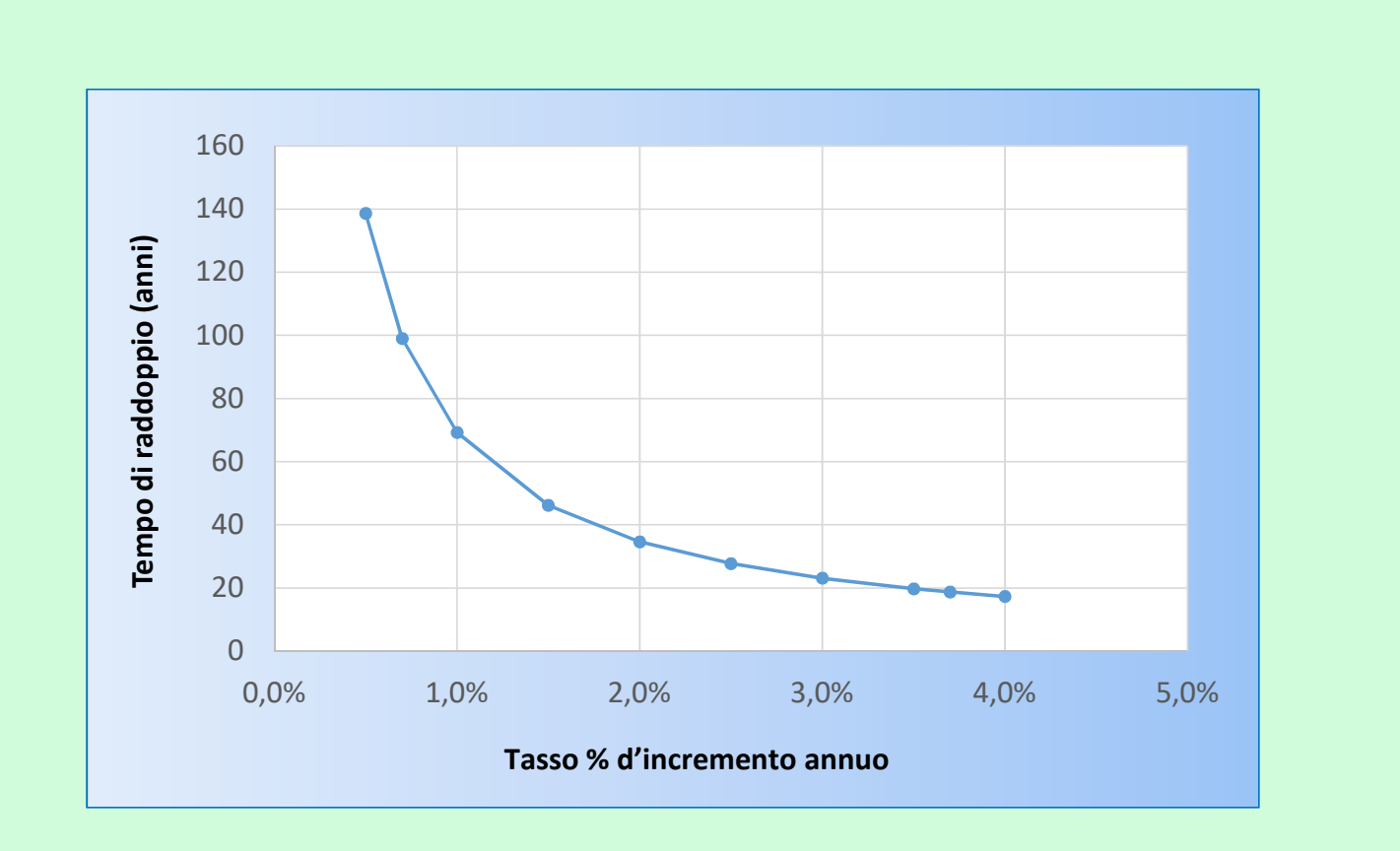